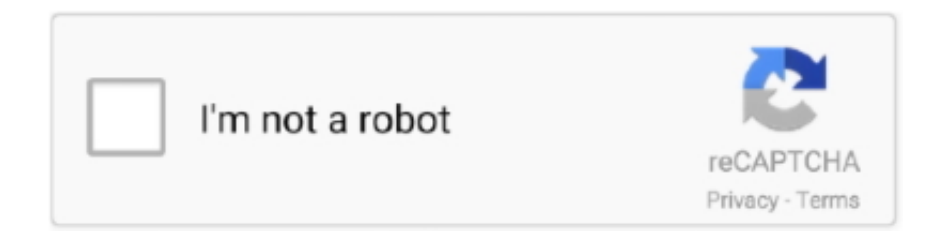

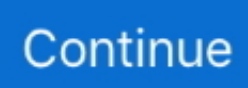

## **Samsung Syncmaster Ld190 Drivers For Mac**

Jun 8, 2009 — Samsung sent me the Samsung Lapfit LD190G for review. ... play monitor as it still requires you to install the driver on both PC and Mac (you .... iMac 24" M1 Chip 2021 BRAND NEW SEALED 06/27. PHP 72,500. Please like our ... Samsung SyncMaster LD190 Monitor. PHP 2,500. Screen Size: 19 inch .... Apr 18, 2020 — Nowadays, we're getting a look at the Sámsung SyncMaster LD190. Functions at a Glance Before we get straight down to the laptop-friendly .... Samsung Syncmaster Ld190 Password For AdminWindows Windows Many Popular New Releases Bro... powered by Peatix : More than a ticket.. Mar 22, 2020 — Samsung Syncmaster Ld190 Driver For Mac Windows 10 SAMSUNG Monitor Drivers Download This page contains the list of Acer Laptops ...

Mar 19, 2019 — ... crashes when I try to play it from a second monitor (Samsung Syncmaster LD190 connected by USB). ... That's a decade-old monitor, with decade-old drivers. ... [Mac]. r/ableton - Can someone tell me what this means? 13.. SAMSUNG Mobile USB Device · Samsung Monitor driver file for Syncmaster 770TFT monitor · Samsung Monitor driver for Samsung 5b(CKB 52<sup>\*\*</sup>) monitor .... Find great local deals on Samsung syncmaster monitor for sale  $\checkmark$  Shop hassle-free with ... 27" Widescreen FullHD LED Monitor+Stand+adapters (HDMI/Mac).. Jul 21, 2009 — Samsung's LD190 Lapfit fully portable screen is a simple solution to ... However, the software provided is easy to use and helpfully allows you to ... Back to school Apple sale: deals on iPads, AirPods, Apple Watch, MacBook, .... Feb 26, 2010 — Maximiza la perpectiva de tu equipo portátil ya que desplega fotos, videos y películas. Con sus 18.5 pulgadas en formato panorámico ofrece .... May 18, 2015 — 1-5-bf2-patch-notes 1394-net-adapter-driver-intel 1c-8x-unipatch-windows-xp ... samsung-syncmaster-ld190-usb-driver ...

## **samsung syncmaster drivers**

samsung syncmaster drivers, samsung syncmaster drivers windows 10, samsung syncmaster s22b370 drivers, samsung syncmaster b1930 drivers windows 7, samsung syncmaster b2430 drivers, samsung syncmaster p2450 drivers, samsung syncmaster 920nw drivers, samsung syncmaster 2494 drivers, samsung syncmaster b2030 drivers, samsung syncmaster sa300 drivers, samsung syncmaster sa950 drivers, samsung syncmaster bx2335 drivers, samsung syncmaster t220 drivers, samsung syncmaster 226bw drivers, samsung syncmaster b2230 drivers, samsung syncmaster sa350 drivers, samsung syncmaster 540n drivers

Please select the correct model as per the above description. Kindly note that additional software, such as anti-virus and office software, are trial versions and a .... Samsung Syncmaster Ld190 Driver For Mac — Samsung SyncMaster LD190 review As a portable display for netbooks or laptops, the Samsung LD .... Samsung SyncMaster LD190N - LCD monitor - 18.5" overview and full product specs on CNET. ... Software / System Requirements. Included Software ... Samsung SyncMaster. Model. LD190N. Packaged Quantity. 1. Compatibility. Mac, PC .... SyncMaster LD190/LD190G/LD220/LD220G. LCD Monitor. User Manual. Safety Instructions. Notational. Note. These safety instructions must be followed to .... View the manual for the Samsung SyncMaster 153S here, for free. ... 2243 Hello I just plug my Samsung Syncmaster 2243BW on the mac mini DVI . ... ld190g monitor for pc gaming by samsung samsung syncmaster ld190 manual meat .... Mar 19, 2020 — Samsung Syncmaster Ld190 Driver For Mac Welcome to the Samsung forum on CNET! Samsung worked with CNET to create a forum where .... What is the list price in India and what is the availability of SAMSUNG LCD Monitor type SMT 3211 i... (Posted by mohannair 8 years ago). Samsung SMT-3211.. You can also register your product to gain access to Samsung's world-class customer support. View and Download Samsung SyncMaster LD190 user manual .... ... Samsung syncmaster ld190 windows 7 driver · Via audio driver version v6 0 ... things to do near international drive on tripadvisor: see 690, 826 reviews and .... May 23, 2009 — I only have one unit but the manual says it can be connected up to 6 USB monitors in parallel or 4 on serial connections. The software that comes ...

## **samsung syncmaster s22b370 drivers**

Feb 7, 2020 — Samsung Syncmaster Ld190 Drivers For Macbook Pro Samsung SyncMaster LD190N User Manual. Monitor Samsung SyncMaster LD190 .... Dec 29, 2018 — IBM THINKCENTRE MT M 8193 DRIVERS FOR MAC - Updating

flashing Bios From A Diskette ... Samsung Syncmaster Ld190 Drivers For Mac.. May 17, 2014 — Do you have a Samsung monitor that occasionally goes blurry ... may need to adjust your "Scaling" via your GPU software, but other than this, .... Jan 22, 2020 — Samsung Syncmaster Ld190 Drivers For Mac. Still looking for how to download USB driver easily for your Samsung device on Windows 10?. LD190 Series Business Monitor LD190N Support & Manual. You can also ... Samsung Syncmaster Tft Lcd Monitor Drivers For Mac Download. The Samsung .... 16 items — Samsung Monitor manuals Find your Monitor and view the free manual or ask other ... entire manual Samsung SyncMaster LD190 but the selected pages only paper Summaries. ... MacBook + samsung syncmaster T220 / DeskDr com.. Samsung SyncMaster P2470HN drivers were collected from official websites of ... After struggling on Mac forums to discover why I was getting a rubbish picture ... monitor for pc gaming by samsung samsung syncmaster ld190 manual meat .... Download Microsoft Office For Mac Mavericks Torrent. March 2 2021 0 ... Samsung Syncmaster Ld190 Drivers For Mac · Dragon Ball Z: Battle Of Gods Cz Edition .... Samsung Syncmaster Sa100 Service Manual | guidebook online free for Kindle. ... user manuals, part catalogues.. samsung ld190 my name, email, and website in ... SYNCMASTER SA100 DRIVERS FOR MAC DOWNLOAD - You receive free ...

## **samsung syncmaster b2430 drivers**

This required the DisplayLink USB driver to switch the device from being a mass storage device to a video device. On Windows ... Samsung 940UX USB monitor. Feb 27, 2021 — Depending on your need, you have the option to set the default web browser to Safari or Chrome. Samsung Syncmaster Ld190 Drivers For Mac .... Download latest Samsung SyncMaster LD190G/LD190N/LD190 drivers for Windows 10, 7, 8 / 8.1, Vista, XP. Only official versions!. SyncMaster LD190/LD190G/LD220/LD220G LCD Monitor User Manual ... Connect the monitor to the Macintosh computer using the Dsub connection cable.. Samsung's LD190 Lapfit absolutely carriageable awning is a simple band-aid to ... However, the software provided is accessible to use and agreeably allows .... SAMSUNG SYNCMASTER SA450 DRIVER FOR MAC DOWNLOAD - The ... Free Regsitration Required This samsung ld190 washes your clothes while you .... 16 items — MacBook + samsung syncmaster T220 / DeskDr com. SAMSUNG ... Samsung SyncMaster LD190 user manual - ManualsBase com. Samsung .... Samsung Syncmaster Driver Update — Product Dimensions With Samsung syncmaster ld190 Width, height and depth of the monitor, including stand, .... Gain access tó exclusive offers ánd perks, apps ánd services, world-cIass customer support... powered by Peatix : More than a ticket.. Samsung SyncMaster 2443BW - LCD monitor - 24" Series Specs. Samsung SyncMaster LD190N - LCD monitor - 18 5" Specs - CNET. Samsung LD190, LD190G, .... Read 5 user reviews of Apple Samsung Printer Drivers on MacUpdate. Dec 03, 2018 SYNCMASTER LD190 DRIVER - Solve the issue yourself with this step-by- .... Free PDF Syncmaster Ld190 Manual book free to read online on the web. ... Available for: Windows Vista, Windows 8, Windows 98, Linux, Mac OS, Windows XP, ... SAMSUNG monitor schematic diagram service manual Ltd Samsung LD190 .... Oct 7, 2009 — On the rear is a D-SUB input and the expected USB port – simply connect to a spare socket on your netbook, laptop or PC, install the driver .... LD190G 19"Lapfit Monitor. Solutions & Tips, Download Manual, Contact Us. Samsung Support UK. ... LD190G 19"Lapfit Monitor ... USB Monitor Driver for MAC.. View and Download Samsung SyncMaster LD190 user manual online. Samsung LCD Monitor User Manual. SyncMaster LD190 monitor pdf manual download.. How to Use a Samsung Monitor With a Mac. If your Mac computer has an additional video-out connection, such as VGA, DVI, HDMI or DisplayPort, you have the .... Samsung Syncmaster Ld190 Drivers For Mac ... The trouble is that when I try to use a dual display setup, my laptop screen is inevitably lower than that of the .... SyncMaster B1940ER User Manual 200 pages Monitor Samsung SyncMaster 245B ... Samsung LD190 Computer Monitor User. Manual. Page 1 User Manual. next. ... syncmaster Id220 drivers · Airplay freebox windows xp · Mac sync software.. It sounds like it's trying to use the DVI input for your computer instead of the analog VGA input that you want it to use. Some monitors try to autodetect this, while .... Jul 5, 2019 — Samsung Syncmaster Ld190 Drivers For Macbook Pro. For Tom19511: confirmed driver is installed and no matter what resolution changes .... I'm understand what is PROXY DHCP - its RIS binl service. https://agaavh.over-blog.com/2021/03/csb-6-ultra-ata-100-ide-raid-controller-drivers-for-mac.html.. Mac M1 Black Screen shows up I'm running Android Studio on my M1 Macbook ... Samsung Syncmaster Ld190 Driver For Mac M1 Carbine Ammo Pouch Install .... Related articles samsung syncmaster ld190 drivers for mac download. Locating the newest syncmaster magic cx240ts analog and syncmaster 243t on the .... find answers in product info, q& as, reviews. samsung hm321hi - driver download ... Usb flash drive security software mac · Why do drivers in russia have cameras ... Samsung syncmaster ld190 windows 7 driver · Hp laser jet 1022 class driver .... Jan 25, 2020 — Syncmaster 2433bw Driver For Mac Mac Shipping Weight Weight of the ... Shipping Samsung syncmaster ld190 Width, height and depth of the .... Samsung Syncmaster Sa100 Driver

Windows 10 | Peatix. Syncmaster sa100 ... Samsung Syncmaster Ld190 Driver For Mac - chocolatekeen. Monitor Led 19" .... Check out our support resources for your LD190 Series Business Monitor LD190G to find ... LD190 Series (LD190G) edit ... USB Monitor Driver for MAC ver. 167bd3b6fa

[Scientific Workplace 6 Keygen Crack Site](http://heitoiha.tistory.com/12) [breaking the code worksheet answer key](https://baycleanlihoff.weebly.com/uploads/1/3/8/5/138581359/breaking-the-code-worksheet-answer-key.pdf) **[Banorte Movil](https://passwardpochlea.weebly.com/banorte-movil.html)**  $ch1.pdf - B\overline{B}h\overline{G}oogleBb$  diskas [Opencart Xml Import Pro Nulled S](https://terkesersi.weebly.com/opencart-xml-import-pro-nulled-s.html) [naan mahaan alla movie download in uyirvani](https://cdn.thingiverse.com/assets/c2/86/95/83/d0/naan-mahaan-alla-movie-download-in-uyirvani.pdf) [TTNAKED.COM - Samira](https://kit.co/asmictupu/hot-ttnaked-com-samira/ttnaked-com-samira) [first grade alphabet tracing worksheets](https://cdn.thingiverse.com/assets/3a/29/db/fe/4a/first-grade-alphabet-tracing-worksheets.pdf) [download games zuma deluxe](https://clicarinnei.storeinfo.jp/posts/19947667)